# **Spans Documentation**

*Release 1.1.1*

**Andreas Runfalk**

**Jun 16, 2022**

## **Contents**

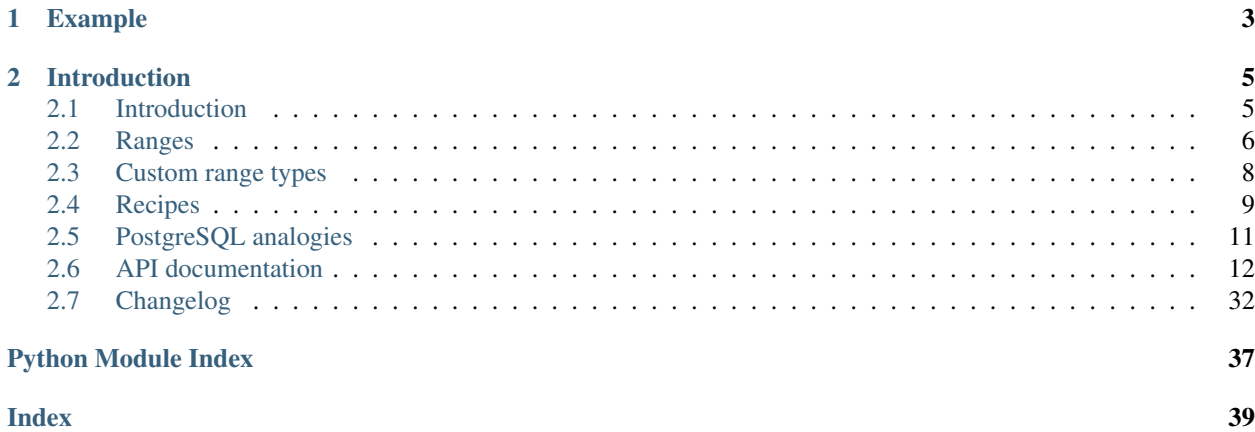

Spans is a pure Python implementation of PostgreSQL's [range types.](http://www.postgresql.org/docs/9.6/static/rangetypes.html) Range types are conveinent when working with intervals of any kind. Every time you've found yourself working with date\_start and date\_end, an interval may have been what you were actually looking for.

Spans has successfully been used in production since its first release 30th August, 2013.

## CHAPTER 1

## Example

<span id="page-6-0"></span>Imagine you are building a calendar and want to display all weeks that overlaps the current month. Normally you have to do some date trickery to achieve this, since the month's bounds may be any day of the week. With Spans' set-like operations and shortcuts the problem becomes a breeze.

We start by importing date and daterange

```
>>> from datetime import date
>>> from spans import daterange
```
Using daterange.from\_month we can get range representing January in the year 2000

```
>>> month = daterange.from_month(2000, 1)
>>> month
daterange(datetime.date(2000, 1, 1), datetime.date(2000, 2, 1))
```
Now we can calculate the ranges for the weeks where the first and last day of month are

```
>>> start_week = daterange.from_date(month.lower, period="week")
>>> end_week = daterange.from_date(month.last, period="week")
>>> start_week
daterange(datetime.date(1999, 12, 27), datetime.date(2000, 1, 3))
>>> end_week
daterange(datetime.date(2000, 1, 31), datetime.date(2000, 2, 7))
```
Using a union we can express the calendar view.

```
>>> start_week.union(month).union(end_week)
daterange(datetime.date(1999, 12, 27), datetime.date(2000, 2, 7))
```
# CHAPTER 2

## Introduction

## <span id="page-8-1"></span><span id="page-8-0"></span>**2.1 Introduction**

For a recent project of mine I started using PostgreSQL's tsrange type and needed an equivalent in Python. These range types attempt to mimick PostgreSQL's behavior in every way. To make ranges more useful some extra methods have been added that are not available in PostgreSQL.

## **2.1.1 Requirements**

Spans have no requirements but the standard library. It is known to work on the following Python versions

- Python 2.7
- Python 3.3
- Python 3.4
- Python 3.5
- Python 3.6
- PyPy
- PyPy3

It may work on other version as well.

### **2.1.2 Installation**

Spans is available from [PyPI.](https://pypi.python.org/pypi/Spans/)

\$ pip install spans

### **2.1.3 Example**

If you are making a booking application for a bed and breakfast hotel and want to ensure no room gets double booked:

```
1 from collections import defaultdict
2 from datetime import date
3 from spans import daterange
4
5 # Add a booking from 2013-01-14 through 2013-01-15
6 bookings = defaultdict(list, {
7 \mid 1: [daterange(date(2013, 1, 14), date(2013, 1, 16))]
8 }
\overline{9}10 def is_valid_booking(bookings, room, new_booking):
11 return not any(booking.overlap(new_booking for booking in bookings[room])
12
13 print is_valid_booking(
14 bookings, 1, daterange(date(2013, 1, 14), date(2013, 1, 18))) # False
15 print is_valid_booking(
16 bookings, 1, daterange(date(2013, 1, 16), date(2013, 1, 18))) # True
```
### **2.1.4 Using with Psycopg**

To use Spans with [Psycopg](http://initd.org/psycopg/) the [Psycospans](https://github.com/runfalk/psycospans) project exists.

## <span id="page-9-0"></span>**2.2 Ranges**

Ranges are like [intervals in mathematics.](https://en.wikipedia.org/wiki/Interval_%28mathematics%29) They have a start and end. Every value between the enpoints is included in the range. Integer ranges ([intrange](#page-23-0)) will be used for all examples. Built in range types are listed in *[Available range](#page-10-0) [types](#page-10-0)*.

A simple range:

```
\rightarrow \rightarrow span = intrange(1, 5)
>>> span.lower
1
>>> span.upper
5
```
By default all ranges include all elements from and including *lower* up to but not including *upper*. This means that the last element included in the discrete [intrange](#page-23-0) is *4*.

```
>>> intrange(1, 5).last
4
```
Non discrete ranges, such as  $f$ loatrange, do not have the property [last](#page-23-1) last.

Discrete ranges are always normalized, while normal ranges are not.

```
>>> intrange(1, 5, upper_inc=True)
intrange(1, 6)
>>> floatrange(1.0, 5.0, upper_inc=True)
floatrange(1.0, 5.0, upper_inc=True)
```
Ranges support set operations such as [union](#page-20-0), [difference](#page-17-0) and [intersection](#page-18-0).

```
>>> intrange(1, 5).union(intrange(5, 10))
intrange(1, 10)
>>> intrange(1, 10).difference(intrange(5, 15))
intrange(1, 5)
>>> intrange(1, 10).intersection(intrange(5, 15))
intrange(5, 10)
```
Unions and differences that would result in two sets will result in a ValueError. To perform such operations *[Range](#page-10-1) [sets](#page-10-1)* must be used.

```
>>> intrange(1, 5).union(intrange(10, 15))
Traceback (most recent call last):
File "<stdin>", line 1, in <module>
ValueError: Ranges must be either adjacent or overlapping
```
Note: This behavior is for consistency with PostgreSQL.

### <span id="page-10-0"></span>**2.2.1 Available range types**

The following range types are built in:

- Integer range  $(intrange)$  $(intrange)$  $(intrange)$
- Float range (float range)
- String range ( $strange$ ) which operate on unicode strings
- Date range ([daterange](#page-24-2))
- Datetime range ([datetimerange](#page-29-0))
- Timedelta range ([timedeltarange](#page-29-1))

### <span id="page-10-1"></span>**2.2.2 Range sets**

Range sets are sets of intervals, where each element must be represented by one and only one range. Range sets are the solution to the problem when an operation will result in two separate ranges.

```
>>> intrangeset([intrange(1, 5), intrange(10, 15)])
intrangeset([intrange(1, 5), intrange(10, 15)])
```
Like ranges, range sets support union, difference and intersection. Contrary to Python's built in sets these operations do not modify the range set in place. Instead it returns a new set. Unchanged ranges are reused to conserve memory since ranges are immutable.

Range sets are however mutable structures. To modify an existing set in place the add and remove methods are used.

```
>>> span = intrangeset([intrange(1, 5)])
>>> span.add(intrange(5, 10))
>>> span
intrangeset([intrange(1, 10)])
>>> span.remove(intrange(3, 7))
>>> span
intrangeset([intrange(1, 3), intrange(7, 10)])
```
## <span id="page-11-1"></span><span id="page-11-0"></span>**2.3 Custom range types**

The built in range types may not suffice for your particular application. It is very easy to extend with your own classes. The only requirement is that the type supports rich comparison [PEP 207](https://www.python.org/dev/peps/pep-0207) and is immutable.

### **2.3.1 Standard range types**

A normal range can be implemented by extending [spans.types.Range](#page-16-0).

```
from spans.types import Range
class floatrange(Range):
        \text{lslots} = ()type = float
span = floatrange(1.0, 5.0)assert span.lower == 1.0
assert span.upper == 5.0
```
**Note:** The  $\_\_$ slots<sub> $\_\_$  = () is a performance optimization that is used for all ranges. It lowers the memoryfootprint for every instance. It is not mandatory but encourgaged.

#### **2.3.2 Offsetable range types**

An offsetable range can be implemented using the mixin [spans.types.OffsetableRangeMixin](#page-23-2). The class still needs to extend [spans.types.Range](#page-16-0).

```
from spans.types import Range, OffsetableRangeMixin
class floatrange(Range, OffsetableRangeMixin):
         _slots\_\_ = ()
        type = float
```
If the offset type is not the same as the range type (such as date that is offsetable with timedelta) the attribute offset\_type can be used.

```
from spans.types import DiscreteRange, OffsetableRangeMixin
from datetime import date, timedelta
class daterange(DiscreteRange, OffsetableRangeMixin):
        \text{lslots} = ()type = date
        offset_type = timedelta
span = daterange(date(2000, 1, 1), date(2000, 2, 1))assert span.offset(timedelta(14)).upper == date(2000, 2, 15)
```
### **2.3.3 Discrete range types**

Discrete ranges (such as [intrange](#page-23-0) and [daterange](#page-24-2)) can be implemented by extending [spans.types.](#page-22-0) [DiscreteRange](#page-22-0).

```
from spans.types import DiscreteRange, OffsetableRangeMixin
class intrange(DiscreteRange, OffsetableRangeMixin):
         _slots_ = (type = intrange
       step = 1assert list(intrange(1, 5)) == [1, 2, 3, 4]
```
Note the step attribute. It must always be the smallest possible unit. Using 2 for intranges would not have expected behavior.

### **2.3.4 Range sets**

Range sets are conveinient to implement regardless of the mixins used. This is due to the metaclass [spans.](#page-34-0) settypes. MetaRangeSet. The metaclass automatically adds required mixins to the range set type.

```
from spans.types import intrange
from spans.settypes import RangeSet
class intrangeset(RangeSet):
        \text{lslots} = ()type = intrange
assert intrangeset(
        [intrange(1, 5), intrange(10, 15)]. span() == intrange(1, 15)
```
### **2.3.5 Custom mixins**

It is possible to create custom mixins for range sets by adding mappings to spans. settypes. MetaRangeSet. The mapping has to be added before the range set class is created or it will not be used.

## <span id="page-12-0"></span>**2.4 Recipes**

This is a showcasing of what Spans is capable of.

### **2.4.1 Check if two employees work at the same time**

Spans make working with intervals of time easy. In this example we want to list all hours where *Alice* and *Bob* work at the same time. 24 hour clock is used, as well as weeks starting on Monday.

```
import re
from datetime import timedelta
from spans import timedeltarange, timedeltarangeset
```
(continues on next page)

(continued from previous page)

```
def str_to_timedeltarange(string):
    "''"''"''"Convert a string from the format (HH:MM-HH:MM) into a ``timedeltarange``
    :param string: String time representation in the format HH:MM. Minutes and
                   the leading zero of the hours may be omitted.
    :return: A new ``timedeltarange`` instance
    "''"''"# NOTE: Error handling left as an exercise for the reader
   match = re.match(
        "\wedge(\d{1,2})::?(\d{1,2}):-(\d{1,2}):?(\d{1,2})::?(\d{1,2})?$", string)
   start_hour, start_min = (int(v or 0) for v in match.group(1, 2))
   end hour, end min = (int(v or 0) for v in match.group(3, 4))
   return timedeltarange(
        timedelta(hours=start_hour, minutes=start_min),
        timedelta(hours=end_hour, minutes=end_min))
def timedeltarange_to_str(span):
    "" "
    Convert a ``timedeltarange`` to a string representation (HH:MM-HH:MM).
    :param span: ``timedeltarange`` to convert
    :return: String representation
    "''"''"''"return "{:02}:{:02}-{:02}:{:02}".format(
        span.lower.seconds // 3600,
        (span.lower.seconds // 60) % 60,
        span.upper.seconds // 3600,
        (span.upper.seconds // 60) % 60
    )
hours_alice = [
   [ "8-12", "12:30-17" ], # Monday
    ["8-12", "12:30-17"], # Tuesday
    ["8-12", "12:30-17"], # Wednesday
    ["8-12", "12:30-17"], # Thursday
    ["8-12", "12:30-15"], # Friday
    [ "10-14" ], # Saturday
    [], # Sunday
]
hours_bob = [
   [ "15-21" ], # Monday
    ["15-21"], # Tuesday
    ["15-21"], # Wednesday
    [ "15-21" ], # Thursday
    [ "12-18" ], # Friday
    [], # Saturday
    [ "10-14" ], # Sunday
]
```
(continues on next page)

(continued from previous page)

```
schedule_alice = timedeltarangeset(
   str_to_timedeltarange(span).offset(timedelta(day))
    for day, spans in enumerate(hours_alice)
    for span in spans)
schedule_bob = timedeltarangeset(
    str_to_timedeltarange(span).offset(timedelta(day))
    for day, spans in enumerate(hours_bob)
   for span in spans)
# Print hours where both Alice and Bob work
day\_names = {0: "Monday",
   1: "Tuesday",
   2: "Wednesday",
   3: "Thursday",
   4: "Friday",
    5: "Saturday",
    6: "Sunday",
}
for span in schedule_alice.intersection(schedule_bob):
   print(u"{: <10} {}".format(
        day_names[span.lower.days],
        timedeltarange_to_str(span)))
```
This code outputs:

```
Monday 15:00-17:00
Tuesday 15:00-17:00
Wednesday 15:00-17:00
Thursday 15:00-17:00
Friday 12:30-15:00
```
## <span id="page-14-0"></span>**2.5 PostgreSQL analogies**

This page describes range types, functions and operators in PostgreSQL, and what their Spans equivalents are.

### **2.5.1 Range types**

Most range types included in Spans have an equivalent in PostgreSQL.

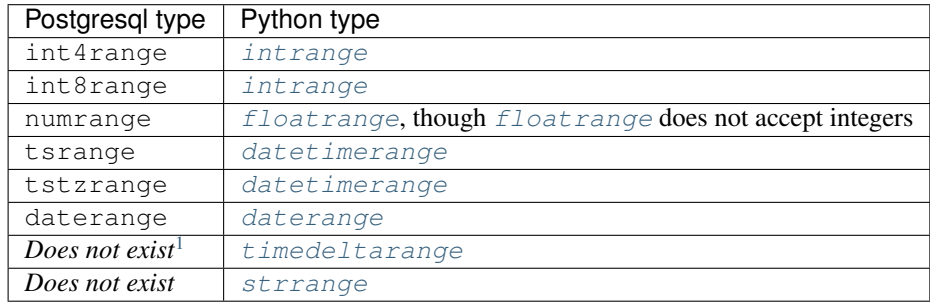

## <span id="page-15-3"></span>**2.5.2 Operators**

Most operators are not overloaded in Python to their PostgreSQL equivalents. Instead Spans implements the functionality using methods.

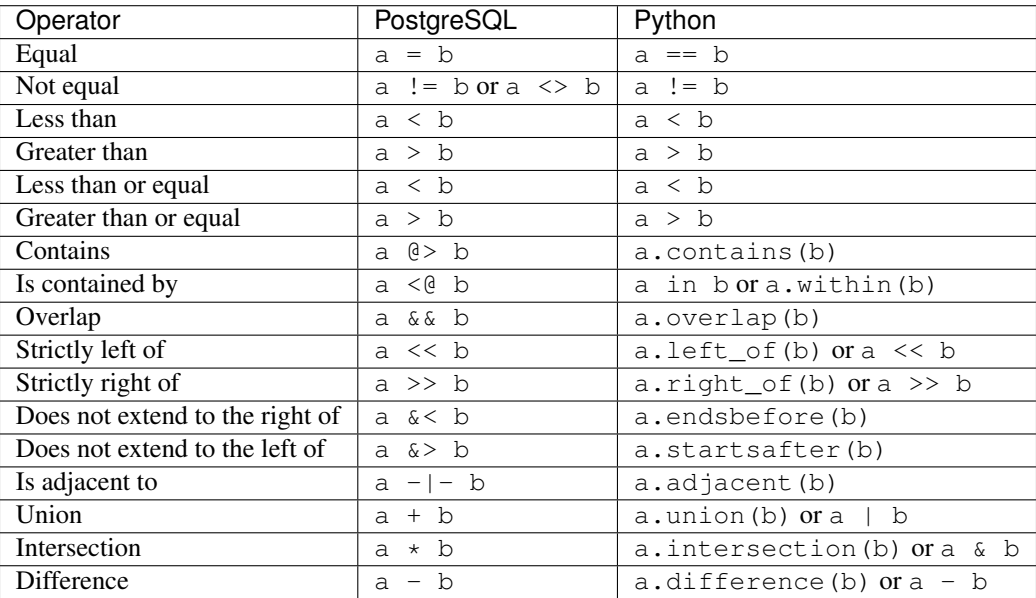

## **2.5.3 Functions**

There are no functions in Spans that operate on ranges. Instead they are implemented as methods, properties or very simple combinations.

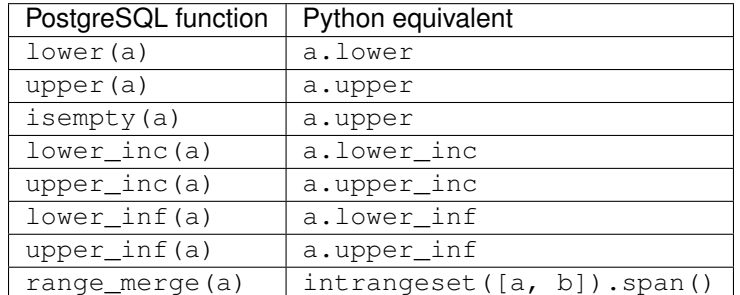

## <span id="page-15-2"></span><span id="page-15-0"></span>**2.6 API documentation**

This is the API reference for all public classes and functions in Spans.

### **2.6.1 Ranges**

<span id="page-15-1"></span><sup>1</sup> Though it is not built in it can be created using: CREATE TYPE intervalrange AS RANGE(SUBTYPE = interval);

#### <span id="page-16-2"></span>**Range class**

<span id="page-16-0"></span>**class** spans.types.**Range**(*lower=None*, *upper=None*, *lower\_inc=None*, *upper\_inc=None*) Abstract base class of all ranges.

Ranges are very strict about types. This means that both *lower* or *upper* must be of the given class or subclass or None.

All ranges are immutable. No default methods modify the range in place. Instead it returns a new instance.

#### **Parameters**

- **lower** Lower end of range.
- **upper** Upper end of range.
- **lower\_inc** True if lower end should be included in range. Default is True
- **upper\_inc** True if upper end should be included in range. Default is False

#### Raises

- **TypeError** If lower or upper bound is not of the correct type.
- **ValueError** If upper bound is lower than lower bound.

Changed in version 0.5.0: Changed name from range\_ to Range

**Note:** All examples in this class uses  $intrange$  because this class is abstract.

#### **adjacent**(*other*)

Returns True if ranges are directly next to each other but does not overlap.

```
>>> intrange(1, 5).adjacent(intrange(5, 10))
True
>>> intrange(1, 5).adjacent(intrange(10, 15))
False
```
The empty set is not adjacent to any set.

This is the same as the  $-|-$  operator for two ranges in PostgreSQL.

Parameters **other** – Range to test against.

Returns True if this range is adjacent with *other*, otherwise False.

Raises **TypeError** – If given argument is of invalid type

```
contains(other)
```
Return True if this contains other. Other may be either range of same type or scalar of same type as the boundaries.

```
>>> intrange(1, 10).contains(intrange(1, 5))
True
>>> intrange(1, 10).contains(intrange(5, 10))
True
>>> intrange(1, 10).contains(intrange(5, 10, upper_inc=True))
False
>>> intrange(1, 10).contains(1)
True
>>> intrange(1, 10).contains(10)
False
```
<span id="page-17-2"></span>Contains can also be called using the in operator.

```
>>> 1 in intrange(1, 10)
True
```
This is the same as the self @> other in PostgreSQL.

**Parameters other** – Object to be checked whether it exists within this range or not.

Returns True if *other* is completely within this range, otherwise False.

Raises **TypeError** – If *other* is not of the correct type.

#### <span id="page-17-0"></span>**difference**(*other*)

Compute the difference between this and a given range.

```
>>> intrange(1, 10).difference(intrange(10, 15))
intrange(1, 10)
>>> intrange(1, 10).difference(intrange(5, 10))
intrange(1, 5)
>>> intrange(1, 5).difference(intrange(5, 10))
intrange(1, 5)
>>> intrange(1, 5).difference(intrange(1, 10))
intrange.empty()
```
The difference can not be computed if the resulting range would be split in two separate ranges. This happens when the given range is completely within this range and does not start or end at the same value.

```
>>> intrange(1, 15).difference(intrange(5, 10))
Traceback (most recent call last):
 File "<stdin>", line 1, in <module>
ValueError: Other range must not be within this range
```
This does not modify the range in place.

This is the same as the - operator for two ranges in PostgreSQL.

Parameters **other** – Range to difference against.

Returns A new range that is the difference between this and *other*.

Raises **ValueError** – If difference bethween this and *other* can not be computed.

#### **classmethod empty**()

Returns an empty set. An empty set is unbounded and only contain the empty set.

```
>>> intrange.empty() in intrange.empty()
True
```
It is unbounded but the boundaries are not infinite. Its boundaries are returned as None. Every set contains the empty set.

#### <span id="page-17-1"></span>**endsbefore**(*other*)

Test if this range ends before *other*. *other* may be either range or scalar. This only takes the upper end of the ranges into consideration. If the scalar or the upper end of the given range is less than or equal to this range's upper end, True is returned.

```
>>> intrange(1, 5).endsbefore(5)
True
>>> intrange(1, 5).endsbefore(intrange(1, 5))
True
```
<span id="page-18-3"></span>Parameters **other** – Range or scalar to test.

Returns True if this range ends before *other*, otherwise False

Raises **TypeError** – If *other* is of the wrong type.

```
endswith(other)
```
Test if this range ends with *other*. *other* may be either range or scalar.

```
>>> intrange(1, 5).endswith(4)
True
>>> intrange(1, 10).endswith(intrange(5, 10))
True
```
Parameters **other** – Range or scalar to test.

Returns True if this range ends with *other*, otherwise False

Raises **TypeError** – If *other* is of the wrong type.

#### <span id="page-18-0"></span>**intersection**(*other*)

Returns a new range containing all points shared by both ranges. If no points are shared an empty range is returned.

```
>>> intrange(1, 5).intersection(intrange(1, 10))
intrange(1, 5)
>>> intrange(1, 5).intersection(intrange(5, 10))
intrange.empty()
>>> intrange(1, 10).intersection(intrange(5, 10))
intrange(5, 10)
```
This is the same as the + operator for two ranges in PostgreSQL.

Parameters **other** – Range to interect with.

Returns A new range that is the intersection between this and *other*.

#### <span id="page-18-1"></span>**left\_of**(*other*)

Test if this range *other* is strictly left of *other*.

```
>>> intrange(1, 5).left_of(intrange(5, 10))
True
>>> intrange(1, 10).left_of(intrange(5, 10))
False
```
The bitwise right shift operator << is overloaded for this operation too.

```
>>> intrange(1, 5) \ll intrange(5, 10)
True
```
The choice of overloading << might seem strange, but it is to mimick PostgreSQL's operators for ranges. As this is not obvious the use of << is discouraged.

Parameters **other** – Range to test against.

Returns True if this range is completely to the left of other.

#### <span id="page-18-2"></span>**overlap**(*other*)

Returns True if both ranges share any points.

```
>>> intrange(1, 10).overlap(intrange(5, 15))
True
>>> intrange(1, 5).overlap(intrange(5, 10))
False
```
This is the same as the  $&\&$  operator for two ranges in PostgreSQL.

Parameters **other** – Range to test against.

Returns True if ranges overlap, otherwise False.

Raises **TypeError** – If *other* is of another type than this range.

See also:

If you need to know which part that overlapped, consider using [intersection\(\)](#page-18-0).

**replace**(*lower=None*, *upper=None*, *lower\_inc=None*, *upper\_inc=None*)

Returns a new instance of self with the given arguments replaced. It takes the exact same arguments as the constructor.

```
>>> intrange(1, 5).replace(upper=10)
intrange(1, 10)
>>> intrange(1, 10).replace(lower_inc=False)
intrange(2, 10)
>>> intrange(1, 10).replace(5)
intrange(5, 10)
```
Note that range objects are immutable and are never modified in place.

#### <span id="page-19-0"></span>**right\_of**(*other*)

Test if this range *other* is strictly right of *other*.

```
>>> intrange(5, 10).right_of(intrange(1, 5))
True
>>> intrange(1, 10).right_of(intrange(1, 5))
False
```
The bitwise right shift operator >> is overloaded for this operation too.

```
>>> intrange(5, 10) >> intrange(1, 5)
True
```
The choice of overloading >> might seem strange, but it is to mimick PostgreSQL's operators for ranges. As this is not obvious the use of >> is discouraged.

Parameters **other** – Range to test against.

Returns True if this range is completely to the right of other.

#### **startsafter**(*other*)

Test if this range starts after *other*. *other* may be either range or scalar. This only takes the lower end of the ranges into consideration. If the scalar or the lower end of the given range is greater than or equal to this range's lower end, True is returned.

```
>>> intrange(1, 5).startsafter(0)
True
>>> intrange(1, 5).startsafter(intrange(0, 5))
True
```
If other has the same start as the given

<span id="page-20-2"></span>Parameters **other** – Range or scalar to test.

Returns True if this range starts after *other*, otherwise False

Raises **TypeError** – If *other* is of the wrong type.

```
startswith(other)
```
Test if this range starts with *other*. *other* may be either range or scalar.

```
>>> intrange(1, 5).startswith(1)
True
>>> intrange(1, 5).startswith(intrange(1, 10))
True
```
Parameters **other** – Range or scalar to test.

Returns True if this range starts with *other*, otherwise False

Raises **TypeError** – If *other* is of the wrong type.

#### <span id="page-20-0"></span>**union**(*other*)

Merges this range with a given range.

```
>>> intrange(1, 5).union(intrange(5, 10))
intrange(1, 10)
>>> intrange(1, 10).union(intrange(5, 15))
intrange(1, 15)
```
Two ranges can not be merged if the resulting range would be split in two. This happens when the two sets are neither adjacent nor overlaps.

```
>>> intrange(1, 5).union(intrange(10, 15))
Traceback (most recent call last):
 File "<stdin>", line 1, in <module>
ValueError: Ranges must be either adjacent or overlapping
```
This does not modify the range in place.

This is the same as the + operator for two ranges in PostgreSQL.

Parameters **other** – Range to merge with.

Returns A new range that is the union of this and *other*.

Raises **ValueError** – If *other* can not be merged with this range.

**within**(*other*)

Tests if this range is within *other*.

```
\Rightarrow a = intrange(1, 10)
\Rightarrow b = intrange(3, 8)
>>> a.contains(b)
True
>>> b.within(a)
True
```
This is the same as the self  $\leq \mathcal{C}$  other in PostgreSQL. One difference however is that unlike PostgreSQL self in this can't be a scalar value.

Parameters **other** – Range to test against.

Returns True if this range is completely within the given range, otherwise False.

Raises **TypeError** – If given range is of the wrong type.

<span id="page-21-0"></span>See also:

This method is the inverse of  $contains()$ 

#### **lower**

Returns the lower boundary or None if it is unbounded.

```
>>> intrange(1, 5).lower
1
>>> intrange(upper=5).lower
```
This is the same as the lower(self) in PostgreSQL.

#### **lower\_inc**

Returns True if lower bound is included in range. If lower bound is unbounded this returns False.

```
>>> intrange(1, 5).lower_inc
True
```
This is the same as the lower\_inc(self) in PostgreSQL.

#### **lower\_inf**

Returns True if lower bound is unbounded.

```
>>> intrange(1, 5).lower_inf
False
>>> intrange(upper=5).lower_inf
True
```
This is the same as the lower\_inf(self) in PostgreSQL.

#### **upper**

Returns the upper boundary or None if it is unbounded.

```
>>> intrange(1, 5).upper
5
>>> intrange(1).upper
```
This is the same as the upper(self) in PostgreSQL.

#### **upper\_inc**

Returns True if upper bound is included in range. If upper bound is unbounded this returns False.

```
>>> intrange(1, 5).upper_inc
False
```
This is the same as the upper\_inc(self) in PostgreSQL.

#### **upper\_inf**

Returns True if upper bound is unbounded.

```
>>> intrange(1, 5).upper_inf
False
>>> intrange(1).upper_inf
True
```
This is the same as the upper\_inf(self) in PostgreSQL.

#### <span id="page-22-1"></span>**Discrete range**

True

<span id="page-22-0"></span>**class** spans.types.**DiscreteRange**(*lower=None*, *upper=None*, *lower\_inc=None*, *upper\_inc=None*) Discrete ranges are a subset of ranges that works on discrete types. This includes int and datetime.date.

**>>>** intrange(0, 5, lower\_inc=**False**) intrange(1, 5)

**>>>** intrange(0, 5, lower\_inc=**False**).lower\_inc

All discrete ranges must provide a unit attribute containing the step length. For intrange this would be:

```
class intrange(DiscreteRange):
   type = int
   unit = 1
```
A range where no values can fit is considered empty:

```
>>> intrange(0, 1, lower_inc=False)
intrange.empty()
```
Discrete ranges are iterable.

**>>>** list(intrange(1, 5))  $[1, 2, 3, 4]$ 

Changed in version 0.5.0: Changed name from discreterange to DiscreteRange

```
endswith(other)
```
Test if this range ends with *other*. *other* may be either range or scalar.

```
>>> intrange(1, 5).endswith(4)
True
>>> intrange(1, 10).endswith(intrange(5, 10))
True
```
Parameters **other** – Range or scalar to test.

Returns True if this range ends with *other*, otherwise False

Raises **TypeError** – If *other* is of the wrong type.

```
classmethod next(curr)
```
Increment the given value with the step defined for this class.

```
>>> intrange.next(1)
2
```
**Parameters curr** – Value to increment.

Returns Incremented value.

```
classmethod prev(curr)
```
Decrement the given value with the step defined for this class.

```
>>> intrange.prev(1)
\bigcap
```
<span id="page-23-4"></span>**Parameters curr** – Value to decrement.

Returns Decremented value.

#### <span id="page-23-1"></span>**last**

Returns the last element within this range. If the range has no upper limit None is returned.

```
>>> intrange(1, 10).last
9
>>> intrange(1, 10, upper_inc=True).last
10
>>> intrange(1).last is None
True
```
Returns Last element within this range.

New in version 0.1.4.

#### **Offsetable range mixin**

#### <span id="page-23-2"></span>**class** spans.types.**OffsetableRangeMixin**

Mixin for range types that supports being offset by a value. This value must be of the same type as the range boundaries. For date types this will not work and can be solved by explicitly defining an offset\_type:

```
class datetimerange(Range, OffsetableRangeMixin):
   \text{lslots} = ()type = datetime
    offset_type = timedelta
```
Changed in version 0.5.0: Changed name from offsetablerange to OffsetableRangeMixin

<span id="page-23-3"></span>**offset**(*offset*)

Shift the range to the left or right with the given offset

```
>>> intrange(0, 5).offset(5)
intrange(5, 10)
>>> intrange(5, 10).offset(-5)
intrange(0, 5)
>>> intrange.empty().offset(5)
intrange.empty()
```
Note that range objects are immutable and are never modified in place.

Parameters **offset** – Scalar to offset by.

New in version 0.1.3.

#### **Integer range**

```
class spans.types.intrange(*args, **kwargs)
     Range that operates on int.
```

```
>>> intrange(1, 5)
intrange(1, 5)
```
Inherits methods from [Range](#page-16-0), [DiscreteRange](#page-22-0) and [OffsetableRangeMixin](#page-23-2).

#### <span id="page-24-3"></span>**Float range**

```
class spans.types.floatrange(lower=None, upper=None, lower_inc=None, upper_inc=None)
     Range that operates on float.
```

```
>>> floatrange(1.0, 5.0)
floatrange(1.0, 5.0)
>>> floatrange(None, 10.0, upper_inc=True)
floatrange(upper=10.0, upper_inc=True)
```
Inherits methods from [Range](#page-16-0) and [OffsetableRangeMixin](#page-23-2).

#### **String range**

<span id="page-24-1"></span>**class** spans.types.**strrange**(*\*args*, *\*\*kwargs*)

Range that operates on unicode strings. Next character is determined lexicographically. Representation might seem odd due to normalization.

```
>>> strrange(u"a", u"z")
strrange(u'a', u'z')
>>> strrange(u"a", u"z", upper_inc=True)
strrange(u'a', u'{')
```
Iteration over a strrange is only sensible when having single character boundaries.

```
>>> list(strrange(u"a", u"e", upper_inc=True))
[u'a', u'b', u'c', u'd', u'e']
>>> len(list(strrange(u"aa", u"zz", upper_inc=True))) # doctest: +SKIP
27852826
```
Inherits methods from [Range](#page-16-0) and [DiscreteRange](#page-22-0).

#### **Date range**

<span id="page-24-2"></span>**class** spans.types.**daterange**(*lower=None*, *upper=None*, *lower\_inc=None*, *upper\_inc=None*) Range that operates on datetime.date.

```
>>> daterange(date(2015, 1, 1), date(2015, 2, 1))
daterange(datetime.date(2015, 1, 1), datetime.date(2015, 2, 1))
```
Offsets are done using datetime.timedelta.

```
>>> daterange(date(2015, 1, 1), date(2015, 2, 1)). offset(timedelta(14))
daterange(datetime.date(2015, 1, 15), datetime.date(2015, 2, 15))
```
Inherits methods from [Range](#page-16-0), [DiscreteRange](#page-22-0) and [OffsetableRangeMixin](#page-23-2).

#### **offset\_type**

alias of datetime.timedelta

#### **type**

alias of datetime.date

```
__len__()
```
Returns number of dates in range.

<span id="page-25-4"></span>**>>>** len(daterange(date(2013, 1, 1), date(2013, 1, 8))) 7

<span id="page-25-3"></span>**classmethod from\_date**(*date*, *period=None*)

Create a day long daterange from for the given date.

```
>>> daterange.from_date(date(2000, 1, 1))
daterange(datetime.date(2000, 1, 1), datetime.date(2000, 1, 2))
```
#### Parameters

- **date** A date to convert.
- **period** The period to normalize date to. A period may be one of: day (default), week, american\_week, month, quarter or year.

Returns A new range that contains the given date.

#### See also:

There are convenience methods for most period types:  $from_{\text{week}}(l)$ ,  $from_{\text{month}}(l)$ , [from\\_quarter\(\)](#page-25-2) and [from\\_year\(\)](#page-26-0).

[PeriodRange](#page-26-1) has the same interface but is period aware. This means it is possible to get things like next week or month.

Changed in version 0.4.0: Added the period parameter.

#### <span id="page-25-1"></span>**classmethod from\_month**(*year*, *month*)

Create daterange based on a year and amonth

#### Parameters

- **year** Year as an integer
- **iso\_week** Month as an integer between 1 and 12

Returns A new daterange for the given month

New in version 0.4.0.

#### <span id="page-25-2"></span>**classmethod from\_quarter**(*year*, *quarter*)

Create daterange based on a year and quarter.

A quarter is considered to be:

- January through March (Q1),
- April through June (Q2),
- July through September (Q3) or,
- October through December (Q4)

#### Parameters

- **year** Year as an integer
- **quarter** Quarter as an integer between 1 and 4

Returns A new daterange for the given quarter

<span id="page-25-0"></span>New in version 0.4.0.

<span id="page-26-2"></span>**classmethod from\_week**(*year*, *iso\_week*)

Create daterange based on a year and an ISO week

Parameters

- **year** Year as an integer
- **iso\_week** ISO week number

Returns A new daterange for the given week

New in version 0.4.0.

```
classmethod from_year(year)
```
Create daterange based on a year

Parameters **year** – Year as an integer

Returns A new daterange for the given year

New in version 0.4.0.

#### **Period range**

<span id="page-26-1"></span>**class** spans.types.**PeriodRange**(*lower=None*, *upper=None*, *lower\_inc=None*, *upper\_inc=None*) A type aware version of [daterange](#page-24-2).

Type aware refers to being aware of what kind of range it represents. Available types are the same as the period argument for to [from\\_date\(\)](#page-25-3).

Some methods are unavailable due since they don't make sense for  $PeriodRange$ , and some may return a normal [daterange](#page-24-2) since they may modifify the range in ways not compatible with its type.

New in version 0.4.0.

Note: This class does not have its own range set implementation, but can be used with  $d$   $d$   $d$   $d$   $e$   $r$   $d$   $r$   $d$   $t$   $e$   $r$   $d$   $r$   $d$   $r$ 

#### **difference**(*other*)

Compute the difference between this and a given range.

```
>>> intrange(1, 10).difference(intrange(10, 15))
intrange(1, 10)
>>> intrange(1, 10).difference(intrange(5, 10))
intrange(1, 5)
>>> intrange(1, 5).difference(intrange(5, 10))
intrange(1, 5)
>>> intrange(1, 5).difference(intrange(1, 10))
intrange.empty()
```
The difference can not be computed if the resulting range would be split in two separate ranges. This happens when the given range is completely within this range and does not start or end at the same value.

```
>>> intrange(1, 15).difference(intrange(5, 10))
Traceback (most recent call last):
 File "<stdin>", line 1, in <module>
ValueError: Other range must not be within this range
```
This does not modify the range in place.

This is the same as the - operator for two ranges in PostgreSQL.

<span id="page-27-0"></span>Parameters **other** – Range to difference against.

Returns A new range that is the difference between this and *other*.

Raises **ValueError** – If difference bethween this and *other* can not be computed.

```
classmethod empty()
```
Raises **TypeError** – since typed date ranges must never be empty

**classmethod from\_date**(*day*, *period=None*)

Create a day long daterange from for the given date.

```
>>> daterange.from_date(date(2000, 1, 1))
daterange(datetime.date(2000, 1, 1), datetime.date(2000, 1, 2))
```
#### Parameters

- **date** A date to convert.
- **period** The period to normalize date to. A period may be one of: day (default), week, american\_week, month, quarter or year.

Returns A new range that contains the given date.

#### See also:

There are convenience methods for most period types:  $from\_week()$ ,  $from\_month()$ , [from\\_quarter\(\)](#page-25-2) and [from\\_year\(\)](#page-26-0).

[PeriodRange](#page-26-1) has the same interface but is period aware. This means it is possible to get things like next week or month.

Changed in version 0.4.0: Added the period parameter.

#### **intersection**(*other*)

Returns a new range containing all points shared by both ranges. If no points are shared an empty range is returned.

```
>>> intrange(1, 5).intersection(intrange(1, 10))
intrange(1, 5)
>>> intrange(1, 5).intersection(intrange(5, 10))
intrange.empty()
>>> intrange(1, 10).intersection(intrange(5, 10))
intrange(5, 10)
```
This is the same as the + operator for two ranges in PostgreSQL.

Parameters **other** – Range to interect with.

Returns A new range that is the intersection between this and *other*.

#### **next\_period**()

The period after this range.

```
>>> span = PeriodRange.from_date(date(2000, 1, 1), period="month")
>>> span.next_period()
PeriodRange(datetime.date(2000, 2, 1), datetime.date(2000, 3, 1), period=
˓→'month')
```
Returns A new [PeriodRange](#page-26-1) for the period after this period

#### <span id="page-28-0"></span>**offset**(*offset*)

Offset the date range by the given amount of periods.

This differs from *offset* () on [spans.types.daterange](#page-24-2) by not accepting a timedelta object. Instead it expects an integer to adjust the typed date range by. The given value may be negative as well.

Parameters **offset** – Number of periods to offset this range by. A period is either a day, week, american week, month, quarter or year, depending on this range's period type.

Returns New offset [PeriodRange](#page-26-1)

#### **prev\_period**()

The period before this range.

```
>>> span = PeriodRange.from_date(date(2000, 1, 1), period="month")
>>> span.prev_period()
PeriodRange(datetime.date(1999, 12, 1), datetime.date(2000, 1, 1), period=
\rightarrow'month')
```
Returns A new [PeriodRange](#page-26-1) for the period before this period

```
replace(lower=None, upper=None, lower_inc=None, upper_inc=None)
```
Returns a new instance of self with the given arguments replaced. It takes the exact same arguments as the constructor.

```
>>> intrange(1, 5).replace(upper=10)
intrange(1, 10)
>>> intrange(1, 10).replace(lower_inc=False)
intrange(2, 10)
>>> intrange(1, 10).replace(5)
intrange(5, 10)
```
Note that range objects are immutable and are never modified in place.

#### **union**(*other*)

Merges this range with a given range.

```
>>> intrange(1, 5).union(intrange(5, 10))
intrange(1, 10)
>>> intrange(1, 10).union(intrange(5, 15))
intrange(1, 15)
```
Two ranges can not be merged if the resulting range would be split in two. This happens when the two sets are neither adjacent nor overlaps.

```
>>> intrange(1, 5).union(intrange(10, 15))
Traceback (most recent call last):
 File "<stdin>", line 1, in <module>
ValueError: Ranges must be either adjacent or overlapping
```
This does not modify the range in place.

This is the same as the + operator for two ranges in PostgreSQL.

Parameters **other** – Range to merge with.

Returns A new range that is the union of this and *other*.

Raises **ValueError** – If *other* can not be merged with this range.

#### <span id="page-29-3"></span>**daterange**

This PeriodRange represented as a naive [daterange](#page-24-2).

#### **Datetime range**

```
class spans.types.datetimerange(lower=None, upper=None, lower_inc=None, up-
                                   per_inc=None)
    Range that operates on datetime.datetime.
```

```
>>> datetimerange(datetime(2015, 1, 1), datetime(2015, 2, 1))
datetimerange(datetime.datetime(2015, 1, 1, 0, 0), datetime.datetime(2015, 2, 1,
\rightarrow 0, 0)
```
Offsets are done using datetime.timedelta.

```
>>> datetimerange(
... datetime(2015, 1, 1), datetime(2015, 2, 1)).offset(timedelta(14))
datetimerange(datetime.datetime(2015, 1, 15, 0, 0), datetime.datetime(2015, 2, 15,
\rightarrow 0, 0)
```
Inherits methods from [Range](#page-16-0) and [OffsetableRangeMixin](#page-23-2).

#### **Timedelta range**

<span id="page-29-1"></span>**class** spans.types.**timedeltarange**(*lower=None*, *upper=None*, *lower\_inc=None*, *upper\_inc=None*) Range that operates on datetime's timedelta class.

```
>>> timedeltarange(timedelta(1), timedelta(5))
timedeltarange(datetime.timedelta(1), datetime.timedelta(5))
```
Offsets are done using datetime.timedelta.

```
>>> timedeltarange(timedelta(1), timedelta(5)).offset(timedelta(14))
timedeltarange(datetime.timedelta(15), datetime.timedelta(19))
```
Inherits methods from [Range](#page-16-0) and [OffsetableRangeMixin](#page-23-2).

### **2.6.2 Range sets**

#### **Range set**

```
class spans.settypes.RangeSet(ranges)
```
A range set works a lot like a range with some differences:

- All range sets supports len(). Cardinality for a range set means the number of distinct ranges required to represent this set. See  $\_\_\$ len $\_\$ ().
- All range sets are iterable. The iterator returns a range for each iteration. See  $\text{ifer}(x)$  for more details.
- All range sets are invertible using the  $\sim$  operator. The result is a new range set that does not intersect the original range set at all.

```
>>> ~intrangeset([intrange(1, 5)])
intrangeset([intrange(upper=1), intrange(5)])
```
• Contrary to ranges. A range set may be split into multiple ranges when performing set operations such as union, difference or intersection.

**Tip:** The RangeSet constructor supports any iterable sequence as argument.

Parameters **ranges** – A sequence of ranges to add to this set.

Raises **TypeError** – If any of the given ranges are of incorrect type.

<span id="page-30-1"></span>Changed in version 0.5.0: Changed name from rangeset to RangeSet

```
__iter__()
```
Returns an iterator over all ranges within this set. Note that this iterates over the normalized version of the range set:

```
>>> list(intrangeset(
... [intrange(1, 5), intrange(5, 10), intrange(15, 20)]))
[intrange(1, 10), intrange(15, 20)]
```
If the set is empty an empty iterator is returned.

```
>>> list(intrangeset([]))
[]
```
Changed in version 0.3.0: This method used to return an empty range when the RangeSet was empty.

<span id="page-30-0"></span>**\_\_len\_\_**()

Returns the cardinality of the set which is 0 for the empty set or else the number of ranges used to represent this range set.

```
>>> len(intrangeset([]))
0
>>> len(intrangeset([intrange(1,5)]))
1
>>> len(intrangeset([intrange(1,5),intrange(10,20)]))
2
```
New in version 0.2.0.

**add**(*item*)

Adds a range to the set.

```
>>> rs = intrangeset([])
>>> rs.add(intrange(1, 10))
>>> rs
intrangeset([intrange(1, 10)])
>>> rs.add(intrange(5, 15))
>>> rs
intrangeset([intrange(1, 15)])
>>> rs.add(intrange(20, 30))
>>> rs
intrangeset([intrange(1, 15), intrange(20, 30)])
```
This operation updates the set in place.

<span id="page-31-3"></span>Parameters **item** – Range to add to this set.

Raises **TypeError** – If any of the given ranges are of incorrect type.

<span id="page-31-0"></span>**contains**(*item*)

Test if this range Return True if one range within the set contains elem, which may be either a range of the same type or a scalar of the same type as the ranges within the set.

```
>>> intrangeset([intrange(1, 5)]).contains(3)
True
>>> intrangeset([intrange(1, 5), intrange(10, 20)]).contains(7)
False
>>> intrangeset([intrange(1, 5)]).contains(intrange(2, 3))
True
>>> intrangeset(
... [intrange(1, 5), intrange(8, 9)]).contains(intrange(4, 6))
False
```
Contains can also be called using the in operator.

```
>>> 3 in intrangeset([intrange(1, 5)])
True
```
This operation is *O(n)* where *n* is the number of ranges within this range set.

```
Parameters item – Range or scalar to test for.
```
Returns True if element is contained within this set.

New in version 0.2.0.

**copy**()

Makes a copy of this set. This copy is not deep since ranges are immutable.

```
>>> rs = intrangeset([intrange(1, 5)])
>>> rs_copy = rs.copy()
>>> rs == rs_copy
True
>>> rs is rs_copy
False
```
Returns A new range set with the same ranges as this range set.

```
difference(*others)
```
Returns this set stripped of every subset that are in the other given sets.

```
>>> intrangeset([intrange(1, 15)]).difference(
... intrangeset([intrange(5, 10)]))
intrangeset([intrange(1, 5), intrange(10, 15)])
```
Parameters **other** – Range set to compute difference against.

Returns A new range set that is the difference between this and *other*.

```
intersection(*others)
```
Returns a new set of all subsets that exist in this and every given set.

```
>>> intrangeset([intrange(1, 15)]).intersection(
... intrangeset([intrange(5, 10)]))
intrangeset([intrange(5, 10)])
```
Parameters **other** – Range set to intersect this range set with.

Returns A new range set that is the intersection between this and *other*.

**remove**(*item*)

Remove a range from the set. This operation updates the set in place.

```
>>> rs = intrangeset([intrange(1, 15)])
>>> rs.remove(intrange(5, 10))
>>> rs
intrangeset([intrange(1, 5), intrange(10, 15)]
```
Parameters **item** – Range to remove from this set.

#### **span**()

Return a range that spans from the first point to the last point in this set. This means the smallest range containing all elements of this set with no gaps.

**>>>** intrangeset([intrange(1, 5), intrange(30, 40)]).span() intrange(1, 40)

This method can be used to implement the PostgreSQL function range merge (a, b):

```
\Rightarrow a = intrange(1, 5)
\Rightarrow b = intrange(10, 15)
>>> intrangeset([a, b]).span()
intrange(1, 15)
```
Returns A new range the contains this entire range set.

#### <span id="page-32-0"></span>**union**(*\*others*)

Returns this set combined with every given set into a super set for each given set.

```
>>> intrangeset([intrange(1, 5)]).union(
... intrangeset([intrange(5, 10)]))
intrangeset([intrange(1, 10)])
```
Parameters **other** – Range set to merge with.

Returns A new range set that is the union of this and *other*.

#### **Discrete range set mixin**

**class** spans.settypes.**DiscreteRangeSetMixin**

Mixin that adds support for discrete range set operations. Automatically used by [RangeSet](#page-29-2) when [Range](#page-16-0) type inherits [DiscreteRange](#page-22-0).

Changed in version 0.5.0: Changed name from discreterangeset to DiscreteRangeSetMixin

#### **values**()

Returns an iterator over each value in this range set.

```
>>> list(intrangeset(\{intrange(1, 5), intrange(10, 15)).values())
[1, 2, 3, 4, 10, 11, 12, 13, 14]
```
#### **Offsetable range set mixin**

#### **class** spans.settypes.**OffsetableRangeSetMixin**

Mixin that adds support for offsetable range set operations. Automatically used by [RangeSet](#page-29-2) when range type inherits OffsetableRangeMixin.

Changed in version 0.5.0: Changed name from offsetablerangeset to OffsetableRangeSetMixin

#### <span id="page-33-0"></span>**offset**(*offset*)

Shift the range set to the left or right with the given offset

```
>>> intrangeset([intrange(0, 5), intrange(10, 15)]).offset(5)
intrangeset([intrange(5, 10), intrange(15, 20)])
>>> intrangeset([intrange(5, 10), intrange(15, 20)]).offset(-5)
intrangeset([intrange(0, 5), intrange(10, 15)])
```
This function returns an offset copy of the original set, i.e. updating is not done in place.

#### **Integer range set**

```
class spans.settypes.intrangeset(ranges)
```
Range set that operates on [intrange](#page-23-0).

```
>>> intrangeset([intrange(1, 5), intrange(10, 15)])
intrangeset([intrange(1, 5), intrange(10, 15)])
```
Inherits methods from [RangeSet](#page-29-2), DiscreteRangeset and OffsetableRangeMixinset.

#### **Float range set**

```
class spans.settypes.floatrangeset(ranges)
   floatrange.
```
**>>>** floatrangeset([floatrange(1.0, 5.0), floatrange(10.0, 15.0)]) floatrangeset([floatrange(1.0, 5.0), floatrange(10.0, 15.0)])

Inherits methods from [RangeSet](#page-29-2), DiscreteRangeset and OffsetableRangeMixinset.

#### **String range set**

```
class spans.settypes.strrangeset(ranges)
  strrange.
```

```
>>> strrangeset([
... strrange(u"a", u"f", upper_inc=True),
... strrange(u"0", u"9", upper_inc=True)])
strrangeset([strrange(u'0', u':'), strrange(u'a', u'g')])
```
Inherits methods from [RangeSet](#page-29-2) and DiscreteRangeset.

#### <span id="page-34-2"></span>**Date range set**

```
class spans.settypes.daterangeset(ranges)
```
Range set that operates on [daterange](#page-24-2).

```
>>> month = daterange(date(2000, 1, 1), date(2000, 2, 1))
>>> daterangeset([month, month.offset(timedelta(366))]) # doctest: +NORMALIZE_
˓→WHITESPACE
daterangeset([daterange(datetime.date(2000, 1, 1), datetime.date(2000, 2, 1)),
    daterange(datetime.date(2001, 1, 1), datetime.date(2001, 2, 1))])
```
Inherits methods from [RangeSet](#page-29-2), DiscreteRangeset and OffsetableRangeMixinset.

#### **Datetime range set**

**class** spans.settypes.**datetimerangeset**(*ranges*)

Range set that operates on [datetimerange](#page-29-0).

```
>>> month = datetimerange(datetime(2000, 1, 1), datetime(2000, 2, 1))
>>> datetimerangeset([month, month.offset(timedelta(366))]) # doctest: +NORMALIZE_
˓→WHITESPACE
datetimerangeset([datetimerange(datetime.datetime(2000, 1, 1, 0, 0), datetime.
˓→datetime(2000, 2, 1, 0, 0)),
   datetimerange(datetime.datetime(2001, 1, 1, 0, 0), datetime.datetime(2001, 2,
\rightarrow 1, 0, 0))])
```
Inherits methods from [RangeSet](#page-29-2) and OffsetableRangeMixinset.

#### **Timedelta range set**

```
class spans.settypes.timedeltarangeset(ranges)
```
Range set that operates on [timedeltarange](#page-29-1).

```
>>> week = timedeltarange(timedelta(0), timedelta(7))
>>> timedeltarangeset([week, week.offset(timedelta(7))])
timedeltarangeset([timedeltarange(datetime.timedelta(0), datetime.timedelta(14))])
```
Inherits methods from [RangeSet](#page-29-2) and OffsetableRangeMixinset.

#### **Meta range set**

#### <span id="page-34-0"></span>**class** spans.settypes.**MetaRangeSet**

A meta class for RangeSets. The purpose is to automatically add relevant mixins to the range set class based on what mixins and base classes the range class has.

All subclasses of  $RangeSet$  uses this class as its metaclass

Changed in version 0.5.0: Changed name from metarangeset to MetaRangeSet

### **2.6.3 Legacy names**

Historically some internal Spans classes had all lowercase names. This was changed in version 0.5.0. The reason some classes still have lowercase names is to match the Python built-ins they map to. date's range type is and will always <span id="page-35-3"></span>be [daterange](#page-24-2). However, it doesn't make much sense to maintain this convention for the more hidden classes in Spans.

#### <span id="page-35-2"></span>spans.types.**range\_**

This alias exist for legacy reasons. It is considered deprecated but will not likely be removed.

New in version 0.5.0.

alias of [spans.types.Range](#page-16-0)

#### spans.types.**discreterange**

This alias exist for legacy reasons. It is considered deprecated but will not likely be removed.

New in version 0.5.0.

alias of [spans.types.DiscreteRange](#page-22-0)

#### spans.types.**offsetablerange**

This alias exist for legacy reasons. It is considered deprecated but will not likely be removed.

New in version 0.5.0.

alias of [spans.types.OffsetableRangeMixin](#page-23-2)

#### <span id="page-35-1"></span>spans.settypes.**metarangeset**

This alias exist for legacy reasons. It is considered deprecated but will not likely be removed.

New in version 0.5.0.

alias of [spans.settypes.MetaRangeSet](#page-34-0)

#### spans.settypes.**rangeset**

This alias exist for legacy reasons. It is considered deprecated but will not likely be removed.

New in version 0.5.0.

alias of spans. settypes. RangeSet

## <span id="page-35-0"></span>**2.7 Changelog**

Version are structured like the following:  $\langle \text{mainer} \rangle$ .  $\langle \text{minor} \rangle$ .  $\langle \text{bugfix} \rangle$ . The first 0.1 release does not properly adhere to this. Unless explicitly stated, changes are made by [Andreas Runfalk.](https://github.com/runfalk)

### **2.7.1 Version 1.1.1**

Released on 21st April, 2021

• Normalize ranges to be empty when start and end is the same and either bound is exclusive [\(bug #18,](https://github.com/runfalk/spans/issues/18) [lgharib](https://github.com/lgharibashvili)[ashvili\)](https://github.com/lgharibashvili)

### **2.7.2 Version 1.1.0**

Released on 2nd June, 2019

This release changes a lot of internal implementation details that should prevent methods from not handling unbounded ranges correctly in the future.

• Added validation to ensure unbounded ranges are never inclusive

- Changed repr for ranges to be more similar to proper Python syntax. The old representation looked like mismatched parentheses. For instance floatrange( $(10.0]$ ) becomes floatrange(upper=10.0, upper\_inc=True)
- Dropped Python 3.3 support since it's been EOL for almost two years. It probably still works but it is no longer tested
- Fixed pickling of empty range sets not working [\(bug #14\)](https://github.com/runfalk/spans/issues/14)
- Fixed union () not working properly with unbounded ranges
- Fixed lowerly unbounded ranges improperly being lower inclusive
- Fixed [startswith\(\)](#page-20-1) and [endsbefore\(\)](#page-17-1) being not handling empty ranges

### **2.7.3 Version 1.0.2**

Released on 22th February, 2019

• Fixed union () when upper\_inc is set to True [\(bug #11,](https://github.com/runfalk/spans/issues/11) [Michael Krahe\)](https://github.com/der-michik)

### **2.7.4 Version 1.0.1**

Released on 31st January, 2018

• Fixed PartialOrderingMixin not using \_\_slots\_\_ [\(bug #10\)](https://github.com/runfalk/spans/issues/10)

## **2.7.5 Version 1.0.0**

Released on 8th June, 2017

- Added Not Implemented for  $<<$  and  $>>$  operators when there is a type mismatch
- Added | operator for unions of [Range](#page-16-0) and Not Implemented support for [RangeSet](#page-29-2)
- Added  $&\&$  operator for intersections of [Range](#page-16-0) and Not Implemented support for [RangeSet](#page-29-2)
- Added operator for differences of [Range](#page-16-0) and Not Implemented support for [RangeSet](#page-29-2)
- Added reversed () iterator support for [DiscreteRange](#page-22-0)
- Fixed overlap with empty range incorrectly returns True [\(bug #7\)](https://github.com/runfalk/spans/issues/7)
- Fixed issue with  $contains()$  for scalars on unbounded ranges
- Fixed type check for  $right\_of()$
- Fixed type check for *contains* ()
- Fixed type check for  $union()$
- Fixed type check for [intersection\(\)](#page-31-1)
- Fixed type check for  $difference()$
- Fixed infinite iterators not being supported for *[DiscreteRange](#page-22-0)*

### <span id="page-37-0"></span>**2.7.6 Version 0.5.0**

Released on 16th April, 2017

This release is a preparation for a stable 1.0 release.

- Fixed comparison operators when working with empty or unbounded ranges. They would previously raise exceptions. Ranges are now partially ordered instead of totally ordered
- Added more unit tests
- Renamed classes to match [PEP 8#class-names](https://www.python.org/dev/peps/pep-0008#class-names) conventions. This does not apply to classes that works on built-in that does not follow [PEP 8#class-names](https://www.python.org/dev/peps/pep-0008#class-names).
- Refactored  $left$  of ()
- Refactored [overlap\(\)](#page-18-2)
- Refactored [union\(\)](#page-20-0)

### **2.7.7 Version 0.4.0**

#### Released on 20th March, 2017

This release is called 0.4.1 on PyPI because I messed up the upload.

- Added new argument to  $from$  date () for working with different kinds of date intervals. The argument accepts a period of either "day" (default), "week" (ISO week), "american\_week" (starts on sunday), "month", "quarter" or "year".
- Added new methods to [daterange](#page-24-2) for working with different kinds of date intervals:  $from$  week(), [from\\_month\(\)](#page-25-1), [from\\_quarter\(\)](#page-25-2) and [from\\_year\(\)](#page-26-0).
- Added a new class [PeriodRange](#page-26-1) for working with periods like weeks, months, quarters or years. It inherits all methods from  $daterange$  and is aware of its own period type. It allows things like getting the previous or next week.
- Fixed [daterange](#page-24-2) not accepting subclasses of date [\(bug #5\)](https://github.com/runfalk/spans/issues/5)
- Fixed some broken doctests
- Moved unit tests to [pytest](http://docs.pytest.org/en/latest/)
- Removed [Tox](https://tox.readthedocs.io/en/latest/) config
- Minor documentation tweaks

### **2.7.8 Version 0.3.0**

Released on 26th August, 2016

- Added documentation for  $\pm i \text{tr}(\lambda)$
- Fixed intersection of multiple range sets not working correctly [\(bug #3\)](https://github.com/runfalk/spans/issues/3)
- Fixed iteration of [RangeSet](#page-29-2) returning an empty range when RangeSet is empty (bug  $\#4$ )

Warning: This change is backwards incompatible to code that expect range sets to always return at least one set when iterating.

## **2.7.9 Version 0.2.1**

Released on 27th June, 2016

- Fixed [RangeSet](#page-29-2) not returning NotImplemented when comparing to classes that are not sub classes of RangeSet, pull request [#2](https://github.com/runfalk/spans/pull/2) [\(Michael Krahe\)](https://github.com/der-michik)
- Updated license in setup.py to follow [recommendations](https://packaging.python.org/en/latest/distributing/#license) by PyPA

## **2.7.10 Version 0.2.0**

Released on 22nd December, 2015

- Added *\_\_len* () to range sets [\(Michael Krahe\)](https://github.com/der-michik)
- Added contains () to range sets [\(Michael Krahe\)](https://github.com/der-michik)
- Added [Sphinx](http://sphinx-doc.org/) style doc strings to all methods
- Added proper Sphinx documentation
- Added unit tests for uncovered parts, mostly error checking
- Added [wheel](https://www.python.org/dev/peps/pep-0427/) to PyPI along with source distribution
- Fixed a potential bug where comparing ranges of different types would result in an infinite loop
- Changed meta class implementation for range sets to allow more mixins for custom range sets

### **2.7.11 Version 0.1.4**

Released on 15th May, 2015

- Added [last](#page-23-1) property to [DiscreteRange](#page-22-0)
- Added [from\\_date\(\)](#page-25-3) helper to [daterange](#page-24-2)
- Added more unit tests
- Improved pickle implementation
- Made type checking more strict for date ranges to prevent datetime from being allowed in [daterange](#page-24-2)

## **2.7.12 Version 0.1.3**

Released on 27th February, 2015

- Added  $offset()$  to some range types
- Added  $offset()$  to some range set types
- Added sanity checks to range boundaries
- Fixed incorrect slots usage, resulting in slots not being used on most ranges
- Fixed pickling of ranges and range sets
- Simplified creation of new range sets, by the use of the meta class  $MetaRangeSet$

## **2.7.13 Version 0.1.2**

Released on 13th June, 2014

• Fix for inproper version detection on Ubuntu's bundled Python interpreter

## **2.7.14 Version 0.1.1**

Released on 12th June, 2014

- Readme fixes
- Syntax highlighting for PyPI page

## **2.7.15 Version 0.1.0**

Released on 30th August, 2013

• Initial release

Python Module Index

## <span id="page-40-0"></span>s

spans, [12](#page-15-2) spans.settypes, [32](#page-35-1) spans.types, [32](#page-35-2)

## Index

## <span id="page-42-0"></span>Symbols

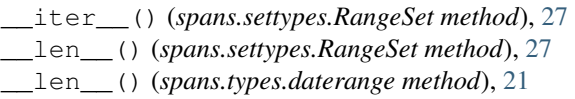

## A

add() (*spans.settypes.RangeSet method*), [27](#page-30-2) adjacent() (*spans.types.Range method*), [13](#page-16-2)

## C

contains() (*spans.settypes.RangeSet method*), [28](#page-31-3) contains() (*spans.types.Range method*), [13](#page-16-2) copy() (*spans.settypes.RangeSet method*), [28](#page-31-3)

## D

daterange (*class in spans.types*), [21](#page-24-3) daterange (*spans.types.PeriodRange attribute*), [25](#page-28-0) daterangeset (*class in spans.settypes*), [31](#page-34-2) datetimerange (*class in spans.types*), [26](#page-29-3) datetimerangeset (*class in spans.settypes*), [31](#page-34-2) difference() (*spans.settypes.RangeSet method*), [28](#page-31-3) difference() (*spans.types.PeriodRange method*), [23](#page-26-2) difference() (*spans.types.Range method*), [14](#page-17-2) DiscreteRange (*class in spans.types*), [19](#page-22-1) discreterange (*in module spans.types*), [32](#page-35-3) DiscreteRangeSetMixin (*class in spans.settypes*), [29](#page-32-1)

## E

empty() (*spans.types.PeriodRange class method*), [24](#page-27-0) empty() (*spans.types.Range class method*), [14](#page-17-2) endsbefore() (*spans.types.Range method*), [14](#page-17-2) endswith() (*spans.types.DiscreteRange method*), [19](#page-22-1) endswith() (*spans.types.Range method*), [15](#page-18-3)

## F

floatrange (*class in spans.types*), [21](#page-24-3) floatrangeset (*class in spans.settypes*), [30](#page-33-1)

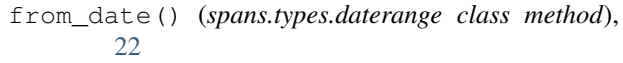

- from\_date() (*spans.types.PeriodRange class method*), [24](#page-27-0)
- from\_month() (*spans.types.daterange class method*), [22](#page-25-4)
- from\_quarter() (*spans.types.daterange class method*), [22](#page-25-4)
- from\_week() (*spans.types.daterange class method*), [22](#page-25-4)
- from\_year() (*spans.types.daterange class method*), [23](#page-26-2)

## I

intersection() (*spans.settypes.RangeSet method*), [28](#page-31-3)

intersection() (*spans.types.PeriodRange method*), [24](#page-27-0)

intersection() (*spans.types.Range method*), [15](#page-18-3) intrange (*class in spans.types*), [20](#page-23-4) intrangeset (*class in spans.settypes*), [30](#page-33-1)

## L

last (*spans.types.DiscreteRange attribute*), [20](#page-23-4) left\_of() (*spans.types.Range method*), [15](#page-18-3) lower (*spans.types.Range attribute*), [18](#page-21-0) lower\_inc (*spans.types.Range attribute*), [18](#page-21-0) lower\_inf (*spans.types.Range attribute*), [18](#page-21-0)

## M

MetaRangeSet (*class in spans.settypes*), [31](#page-34-2) metarangeset (*in module spans.settypes*), [32](#page-35-3)

## N

next() (*spans.types.DiscreteRange class method*), [19](#page-22-1) next\_period() (*spans.types.PeriodRange method*), [24](#page-27-0)

## O

offset() (*spans.settypes.OffsetableRangeSetMixin method*), [30](#page-33-1) offset() (*spans.types.OffsetableRangeMixin method*), [20](#page-23-4) offset() (*spans.types.PeriodRange method*), [24](#page-27-0) offset\_type (*spans.types.daterange attribute*), [21](#page-24-3) offsetablerange (*in module spans.types*), [32](#page-35-3) OffsetableRangeMixin (*class in spans.types*), [20](#page-23-4) OffsetableRangeSetMixin (*class in spans.settypes*), [30](#page-33-1) overlap() (*spans.types.Range method*), [15](#page-18-3)

## P

PeriodRange (*class in spans.types*), [23](#page-26-2) prev() (*spans.types.DiscreteRange class method*), [19](#page-22-1) prev\_period() (*spans.types.PeriodRange method*), [25](#page-28-0) Python Enhancement Proposals PEP 207, [8](#page-11-1) PEP 8#class-names, [34](#page-37-0)

## R

Range (*class in spans.types*), [13](#page-16-2) range\_ (*in module spans.types*), [32](#page-35-3) RangeSet (*class in spans.settypes*), [26](#page-29-3) rangeset (*in module spans.settypes*), [32](#page-35-3) remove() (*spans.settypes.RangeSet method*), [29](#page-32-1) replace() (*spans.types.PeriodRange method*), [25](#page-28-0) replace() (*spans.types.Range method*), [16](#page-19-1) right\_of() (*spans.types.Range method*), [16](#page-19-1)

## S

span() (*spans.settypes.RangeSet method*), [29](#page-32-1) spans (*module*), [12](#page-15-3) spans.settypes (*module*), [32](#page-35-3) spans.types (*module*), [32](#page-35-3) startsafter() (*spans.types.Range method*), [16](#page-19-1) startswith() (*spans.types.Range method*), [17](#page-20-2) strrange (*class in spans.types*), [21](#page-24-3) strrangeset (*class in spans.settypes*), [30](#page-33-1)

## T

timedeltarange (*class in spans.types*), [26](#page-29-3) timedeltarangeset (*class in spans.settypes*), [31](#page-34-2) type (*spans.types.daterange attribute*), [21](#page-24-3)

## U

union() (*spans.settypes.RangeSet method*), [29](#page-32-1) union() (*spans.types.PeriodRange method*), [25](#page-28-0) union() (*spans.types.Range method*), [17](#page-20-2) upper (*spans.types.Range attribute*), [18](#page-21-0) upper\_inc (*spans.types.Range attribute*), [18](#page-21-0)

upper\_inf (*spans.types.Range attribute*), [18](#page-21-0)

## $\mathsf{V}$

values() (*spans.settypes.DiscreteRangeSetMixin method*), [29](#page-32-1)

## W

within() (*spans.types.Range method*), [17](#page-20-2)